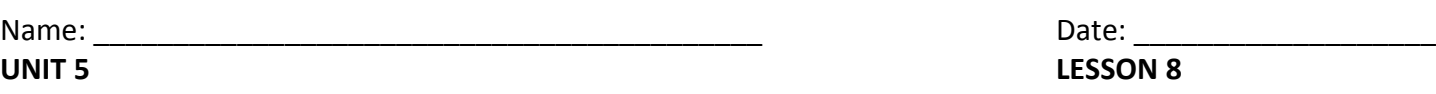

### **AIM: HOW DO WE CONSTRUCT DILATIONS?**

#### **SCENARIO #1: DILATING FIGURES FROM A POINT NOT ON THE FIGURE WHEN k > 1** *STEPS:*

- 1. Connect center of dilation to each vertex of the triangle. Extend the lines beyond the triangle.
- 2. Using you compass, measure the distance from the center of dilation to one of the vertices. This represents a scale factor of 1.
- 3. Move the needle of your compass to the vertex on the triangle and make an arc on the extended line. This represents a scale factor of 2.
- 4. Each repetition of step 3 will represent a greater scale factor. Continue this until you meet your desired scale factor.
- 5. Repeat this process for each vertex of the triangle.
- 6. Connect new points.

**EXAMPLE #1:** Create a scale drawing of the figure below about center *O* and scale factor  $r = 2$ .

**EXAMPLE #2:** Construct the image of ΔABC after a dilation with center of dilation *O* and scale factor 3.

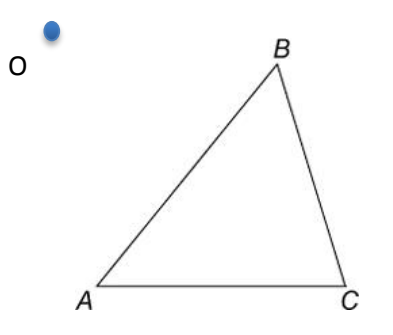

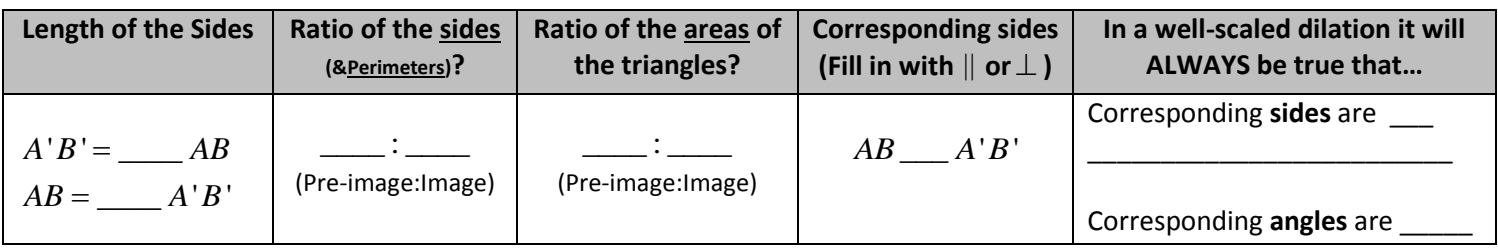

# **SCENARIO #2: DILATING A FIGURE FROM A POINT ON THE FIGURE WHEN k > 1**

*STEPS:*

- 1. Extend the line segments of triangle stemming from the center of dilation.
- 2. Using you compass, measure the distance from the center of dilation to one of the vertices. This represents a scale factor of 1.
- 3. Move the needle of your compass to the vertex on the triangle and make an arc on the extended line. This represents a scale factor of 2.
- 4. Each repetition of step 3 will represent a greater scale factor. Continue this until you meet your desired scale factor.
- 5. Repeat this process for each vertex of the triangle.
- 6. Connect new points.

**EXAMPLE** #1: Construct a scale drawing of  $\triangle$  ABC with a scale factor of  $r = 2$ , and with the center of dilation at point A.

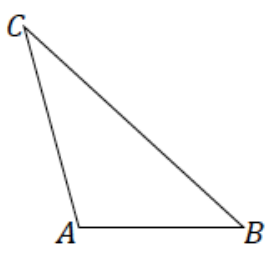

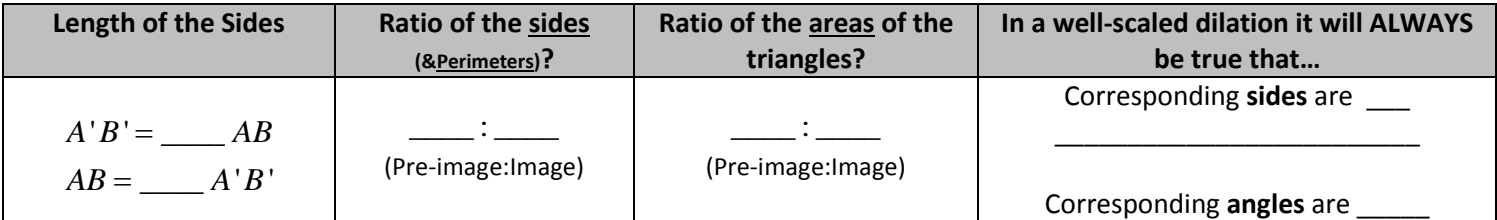

**EXAMPLE #2:** Create a scale drawing of the figure below about center **D** and scale factor  $\boldsymbol{r} = \frac{5}{2}$  $\frac{3}{2}$ .

 $\sum_{\infty}$ 

## **SCENARIO #3: DILATING A FIGURE FROM A POINT NOT ON THE FIGURE WHEN 0 < k < 1**

*STEPS:*

- 1. Connect center of dilation to each vertex of the triangle.
- 2. Given a scale factor of  $\frac{1}{2}$ , using you compass, construct a perpendicular bisector from the center of dilation to a vertex. The midpoint represents your new point.
- 3. If your scale factor is  $\frac{1}{4}$ , using your compass, construct a second perpendicular bisector from the center of dilation to the new point obtained from step 2.
- 4. Repeat this process for each vertex of the triangle.
- 5. Connect new points.

**EXAMPLE:** Create a scale drawing of the figure below about center **O** and a scale factor of  $r = \frac{1}{2}$  $\frac{1}{2}$ .

B

**EXAMPLE #2:** Create a scale drawing of the figure below about center *O* and scale factor  $\boldsymbol{r} = \frac{1}{4}$  $\frac{1}{4}$ .

A

B

 $o^{\bullet}$ 

### **SCENARIO #4: DILATING A FIGURE FROM A POINT ON THE FIGURE WHEN 0 < k < 1**

*STEPS:*

- 1. Construct a perpendicular bisector between the center of dilation and each vertex. The midpoint is your new point.
- 2. Connect new points.

**EXAMPLE #1:** Create a scale drawing of the figure below about center **B** and a scale factor of  $r = \frac{1}{2}$  $\frac{1}{2}$ .

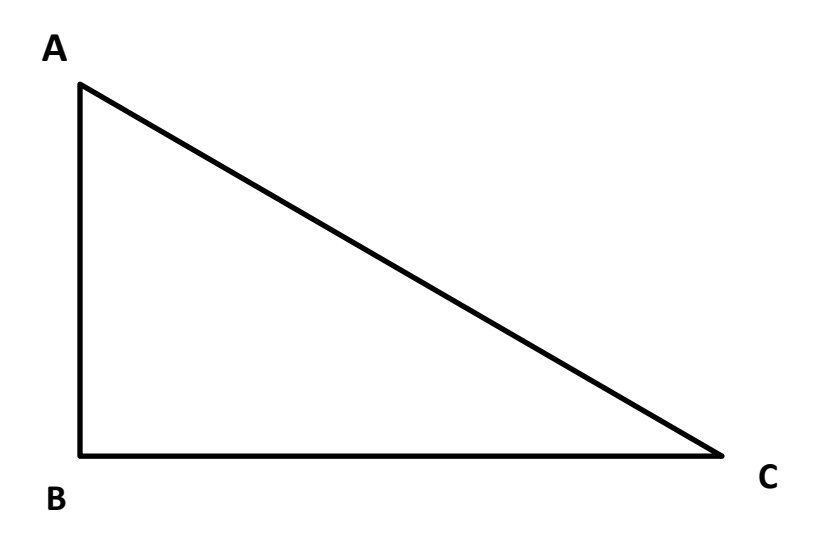

**EXAMPLE #2:** Create a scale drawing of the figure below about center **X** and a scale factor of  $r = \frac{1}{4}$  $\frac{1}{4}$ . **X**

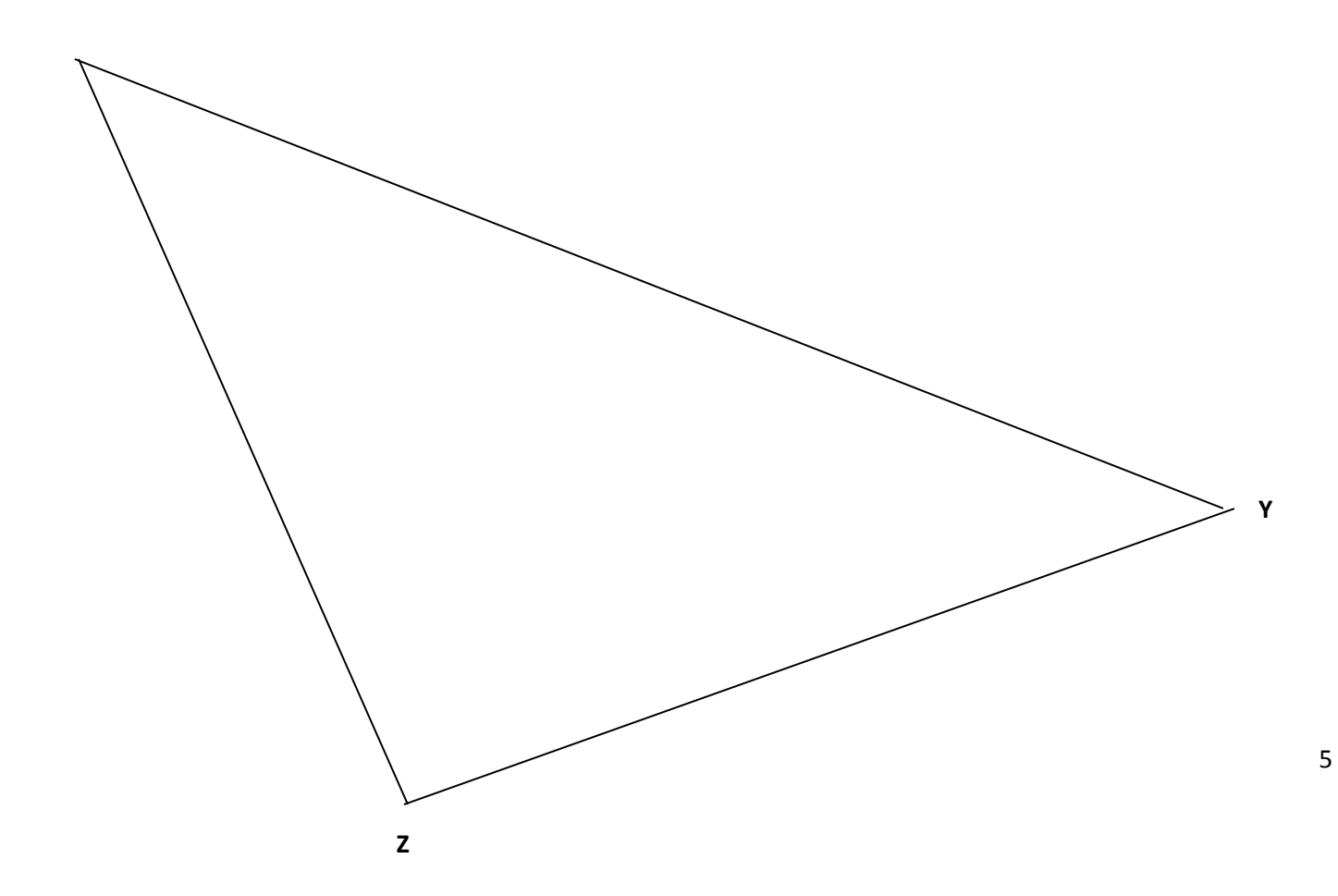